**CHAPTER 1 TO 14 ONE WORD TEST SEP-2023-24**

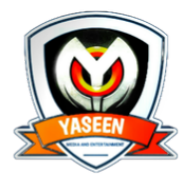

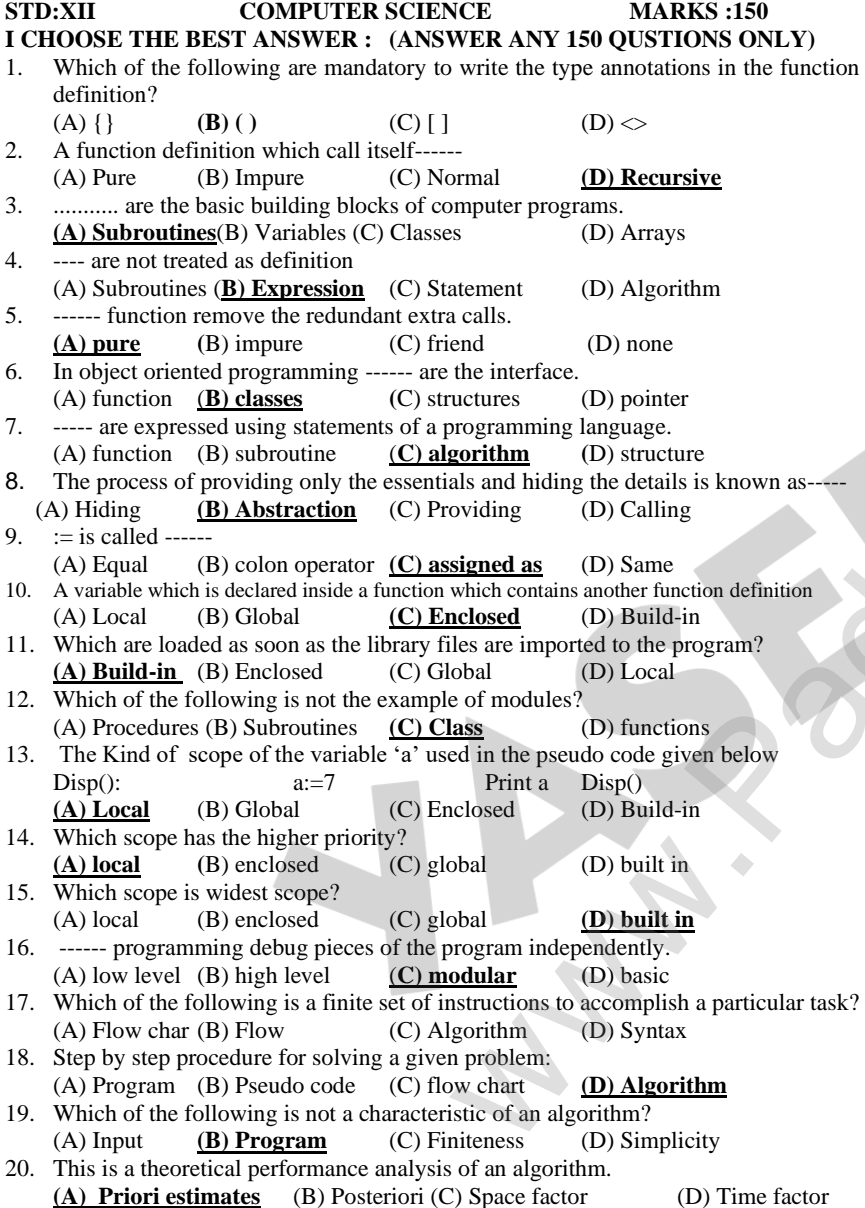

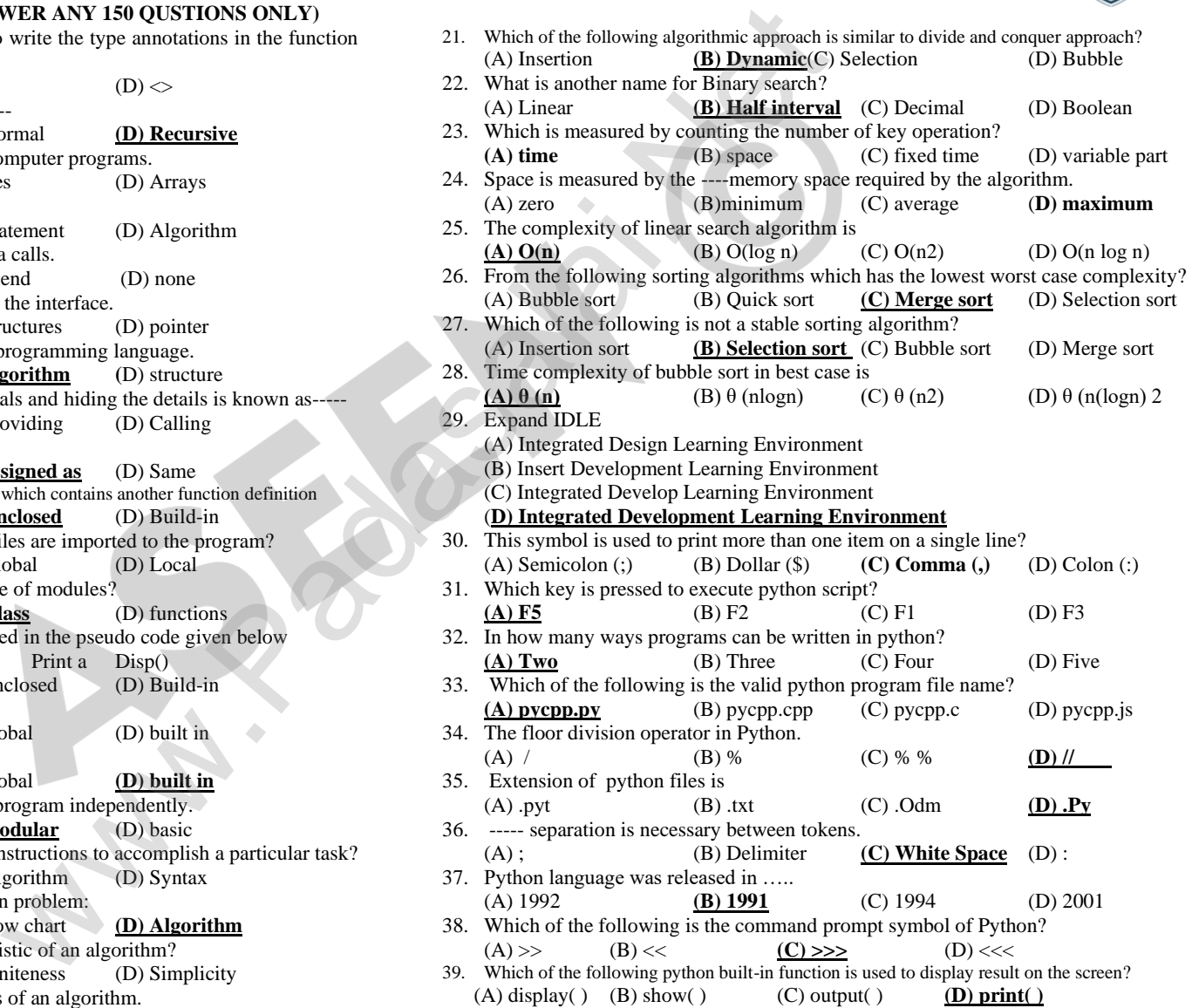

**PREPARED BY B.MOHAMED YOUSUF M.C.A.., B.Ed., (PG ASST IN COMPUTER SCIENCE)**

## **www.Trb Tnpsc.com**

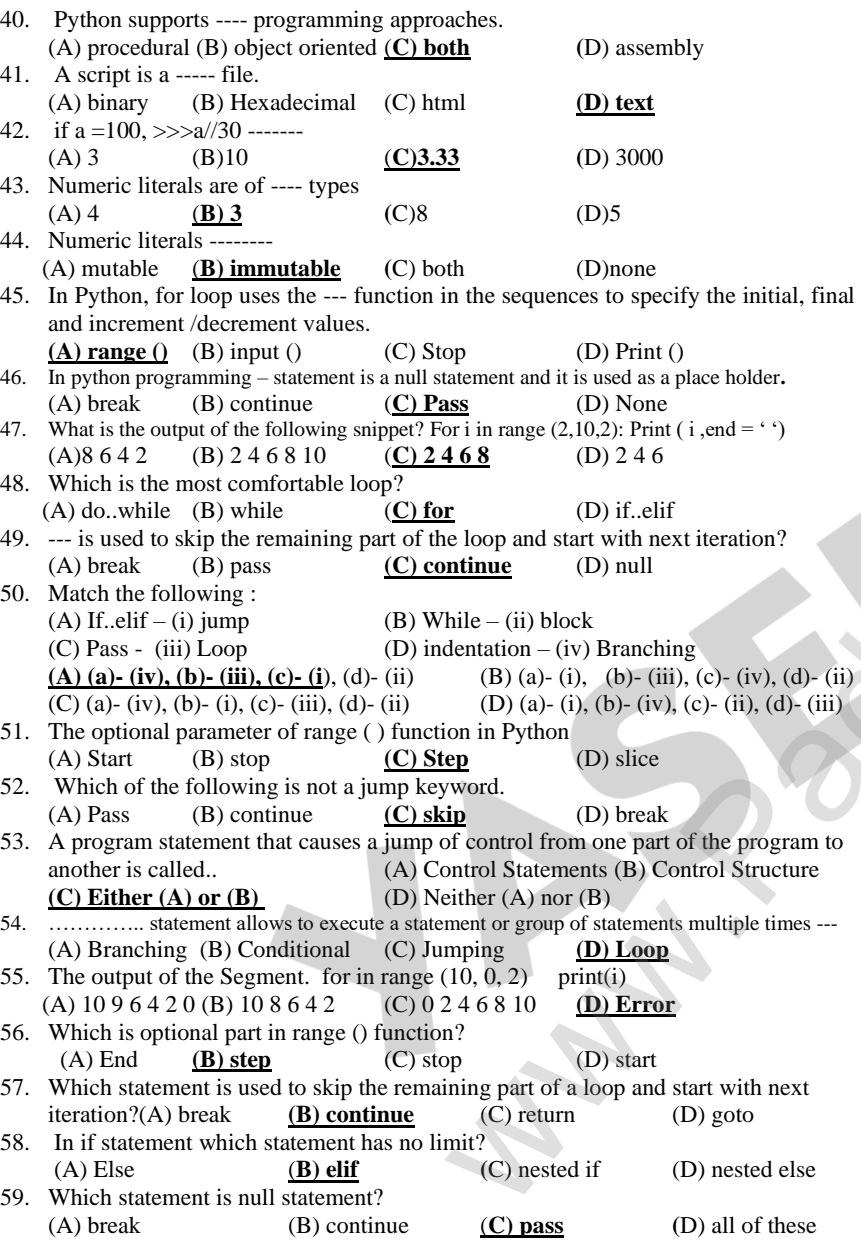

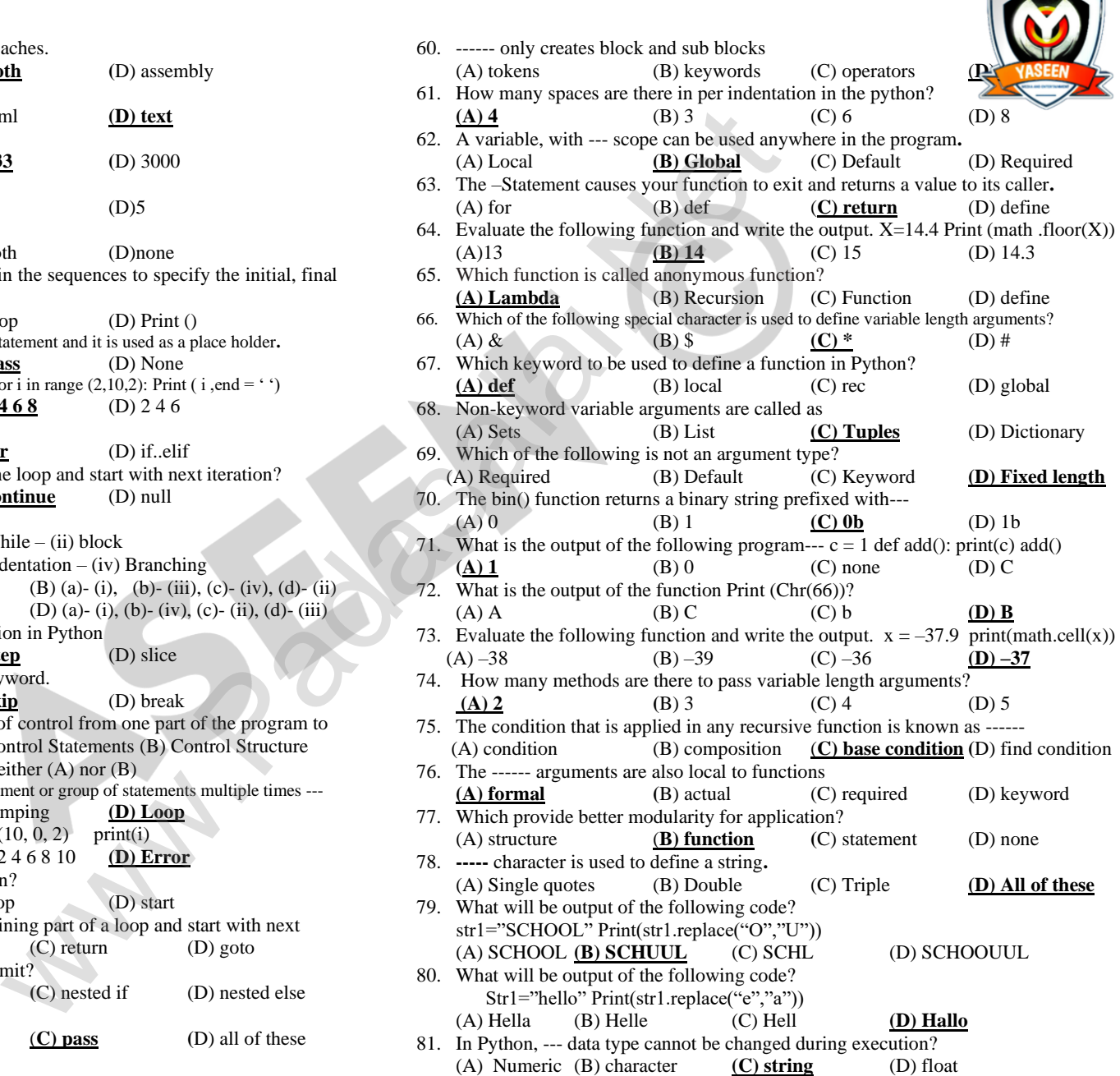

**kindly send me your key Answers to our email id - padasalai.net@gmail.com**

## **www.Trb Tnpsc.com**

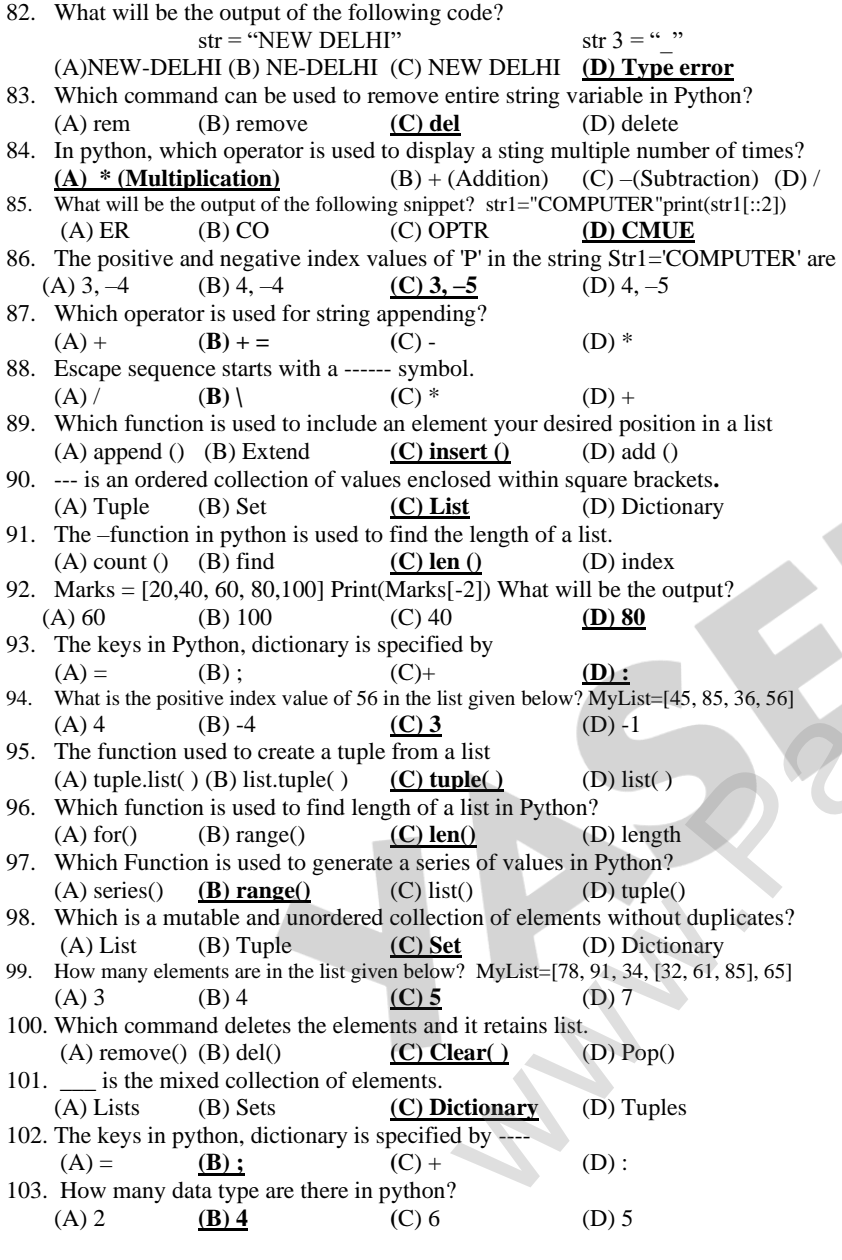

 $\mathbf{I}$ 

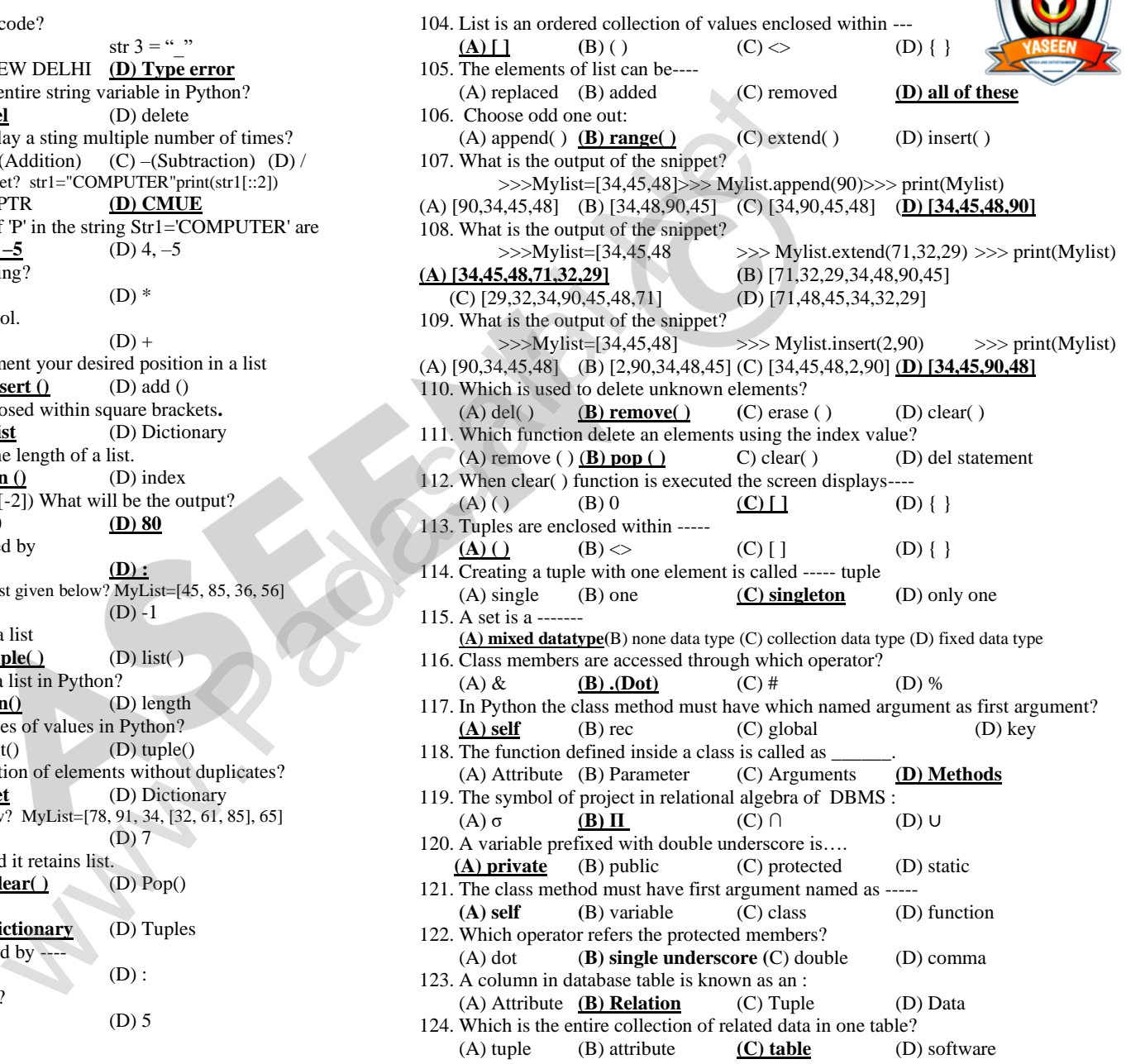

## **www.Padasalai.Net www.Trb Tnpsc.com**

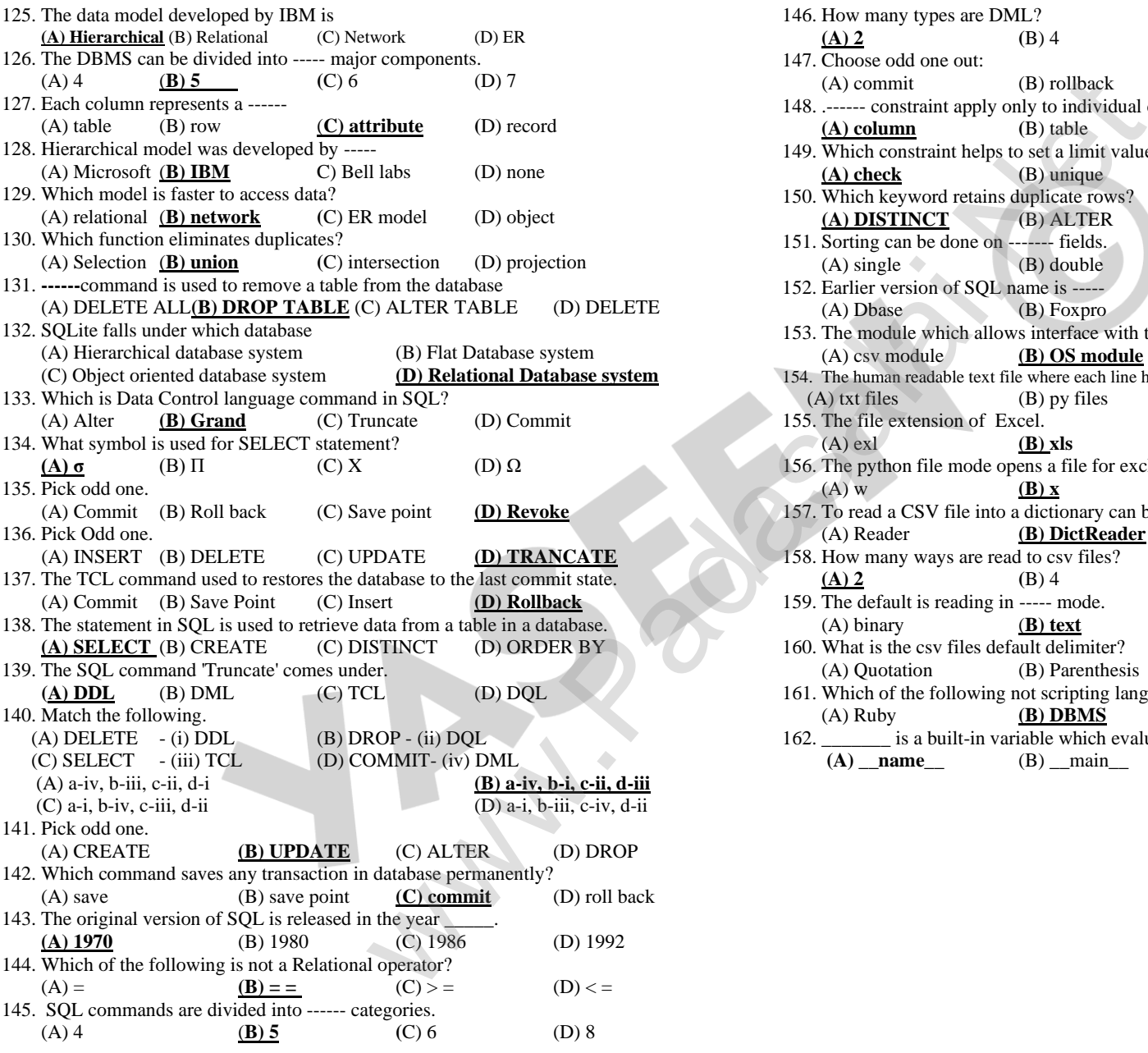

**PREPARED BY B.MOHAMED YOUSUF M.C.A.., B.Ed., (PG ASST IN COMPUTER SCIENCE)**

**kindly send me your key Answers to our email id - padasalai.net@gmail.com**

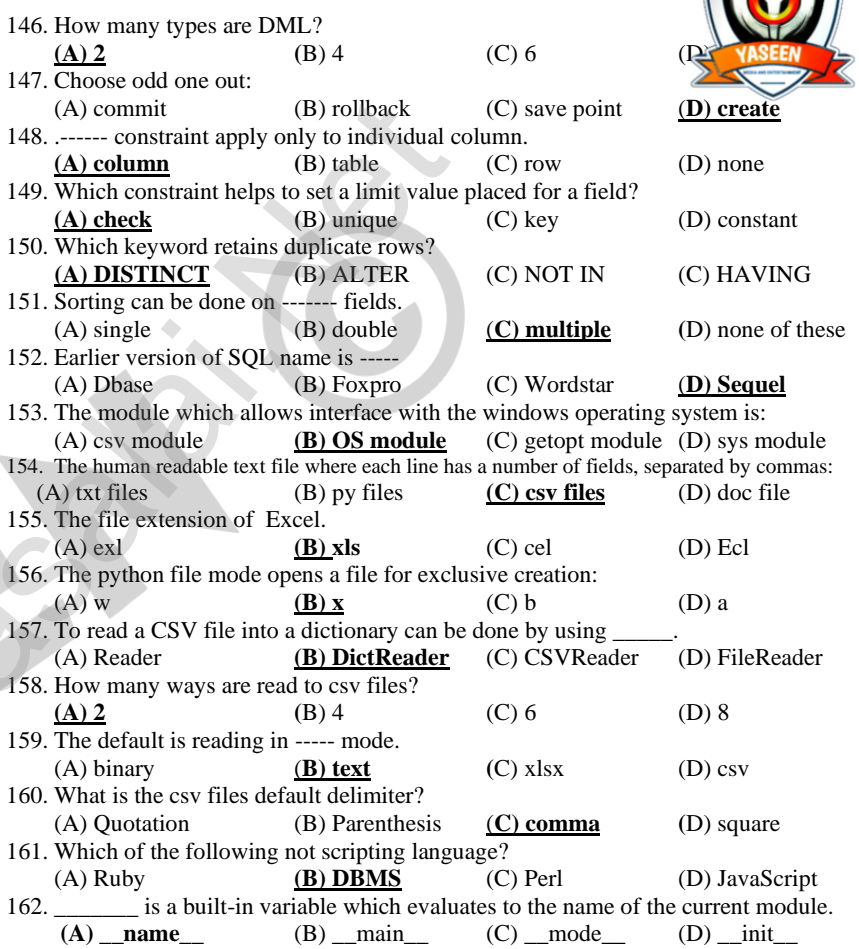

 $\sim$